# Kcollections

M. Stanley Fujimoto Cole A. Lyman Mark J. Clement **Brigham Young University**

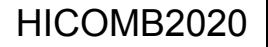

## Why

- Many bioinformatic algorithms are based on k-mers
- Prototyping new algorithms based on new algorithms can be difficult because:
	- The number of possible k-mers grows exponentially as k increases
	- Storing k-mers for even moderately sized k becomes impossible on desktop hardware

We propose an efficient and fast method for storing k-mers, kcollections, for broad bioinformatic applications

### How

- Take advantage of common k-mer serialization techniques to:
	- Store k-mers in an efficient data structure (burst trie)
	- Parallelize insert and look-up operations

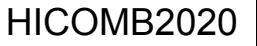

### How - Serialization

K-mers are commonly bit-packed using only 2 bits per base for efficient storage. We exploit the compact, serialized k-mers for further storage and speed efficiency.

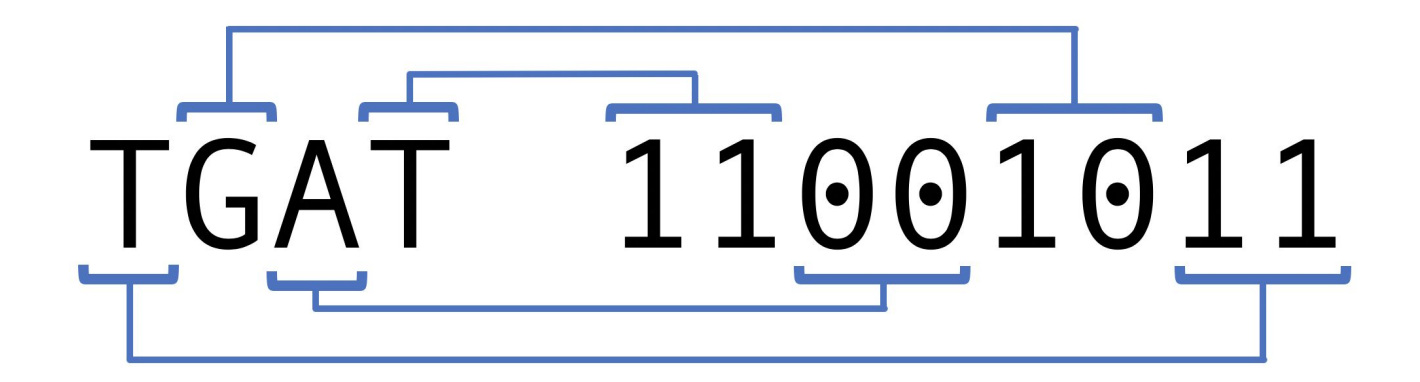

### How - Efficient Storage, Trie

Shared prefixes amongst k-mers are redundant. Remove redundant information by storking k-mers in a trie.

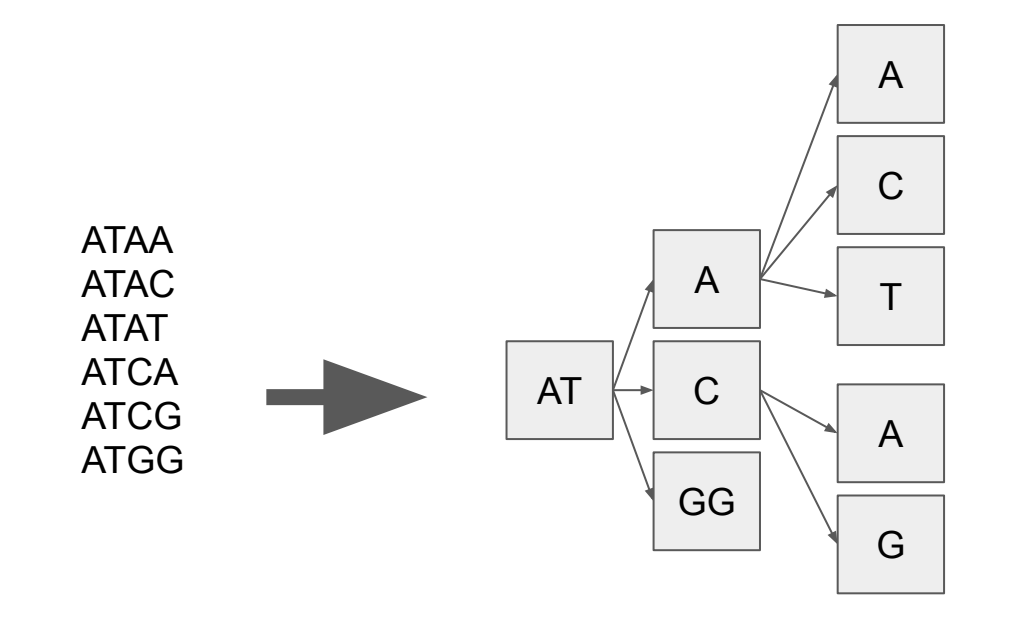

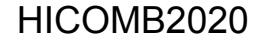

### How - Efficient Storage, Burst Trie

Use a burst trie to manage/minimize the creation of new children vertices. Children vertices are stored in a condensed array.

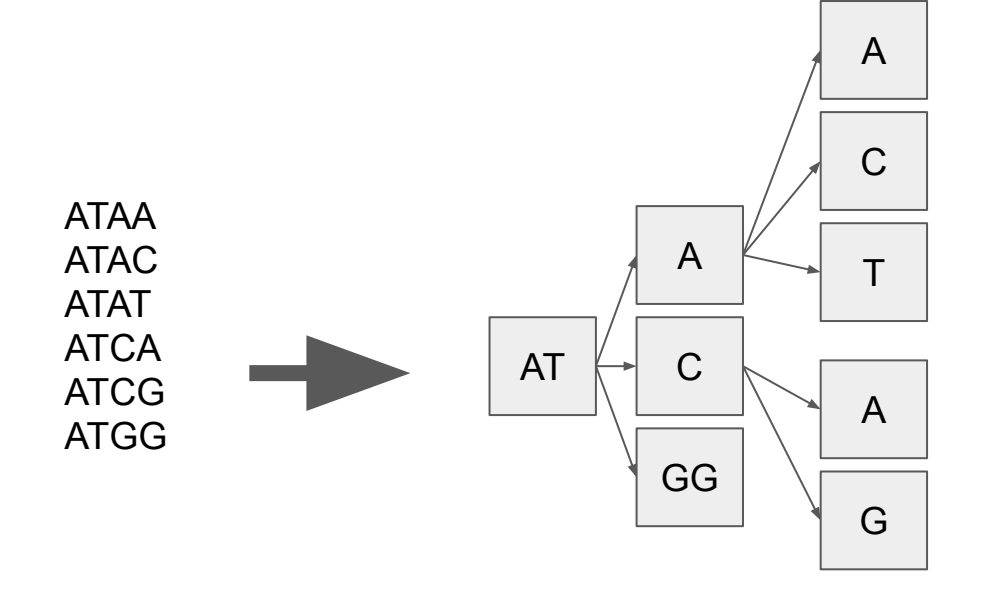

### Children Vertex Array

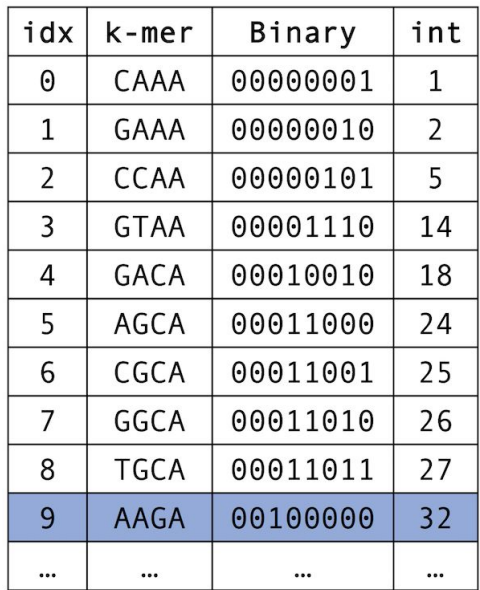

### How - Parallelization, Map

Multi-threaded insert is done by mapping incoming k-mers to appropriate threads which are responsible for a partition of the trie. Bit shifting quickly identifies the appropriate partition/thread a k-mer should be sent to.

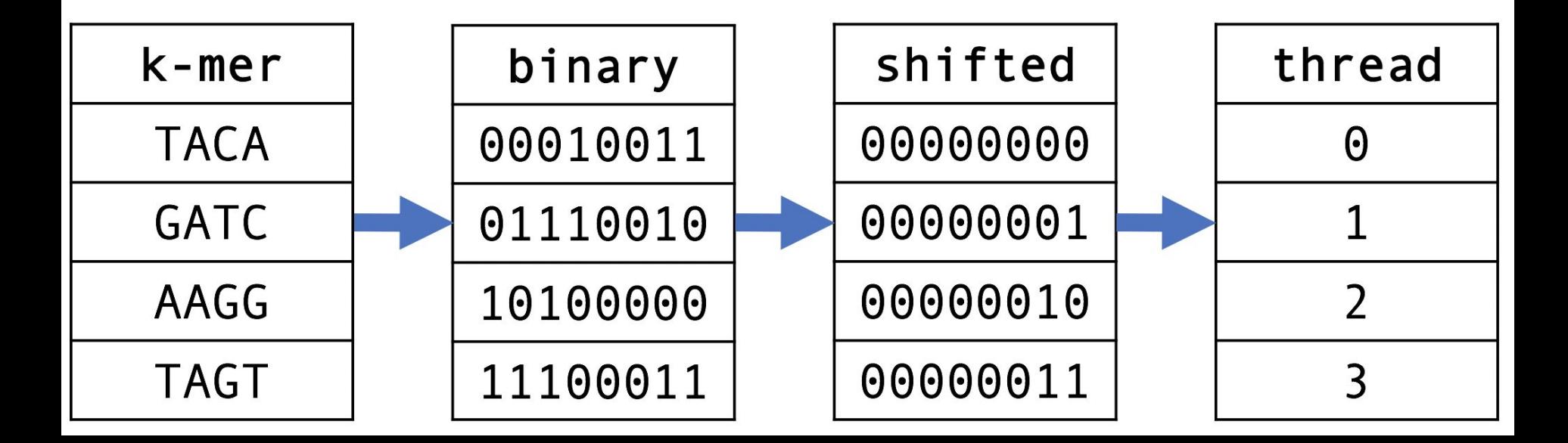

### How - Parallelization, Reduce

Merging partitions is simple: use bitwise operation to merge housekeeping variables and concatenate children vertices from each partition.

producer thread

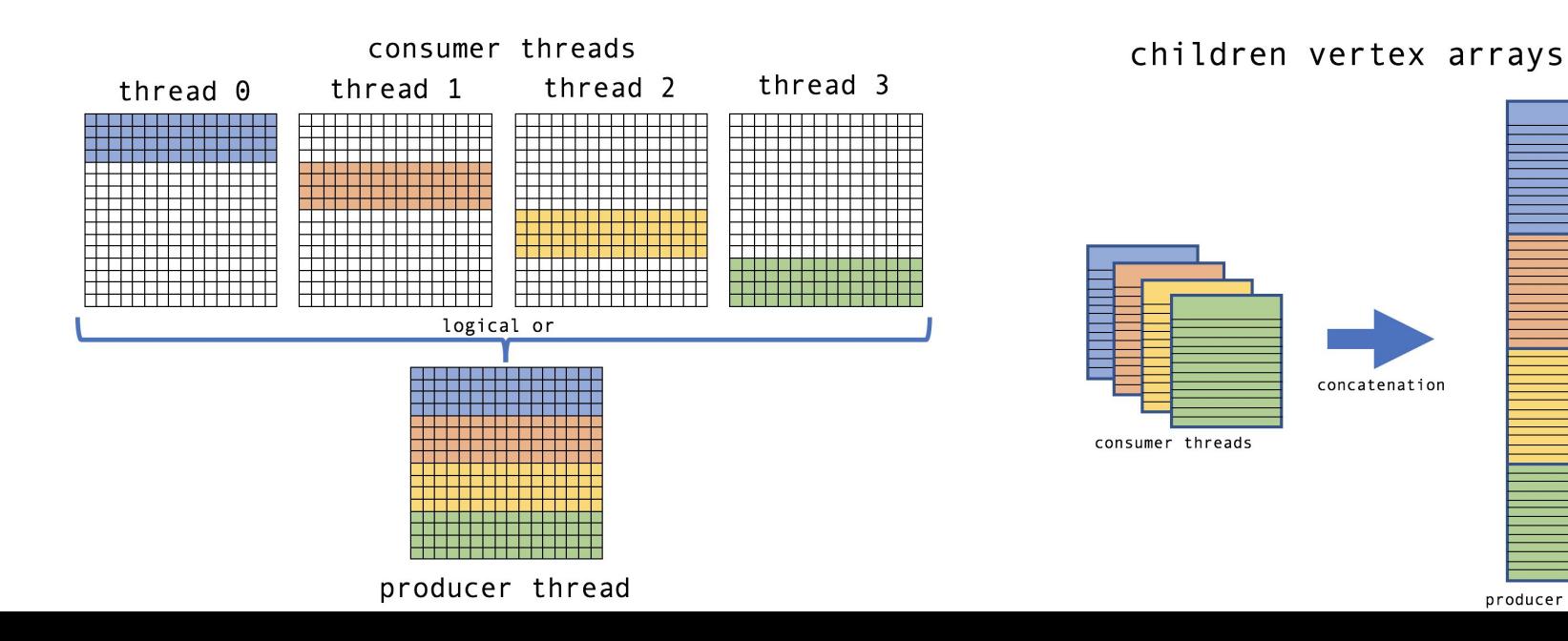

Look-ups are thread-safe.

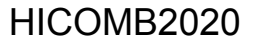

1. Serialize k-mer query: AAGA -> 00100000

#### Children Vertex Array

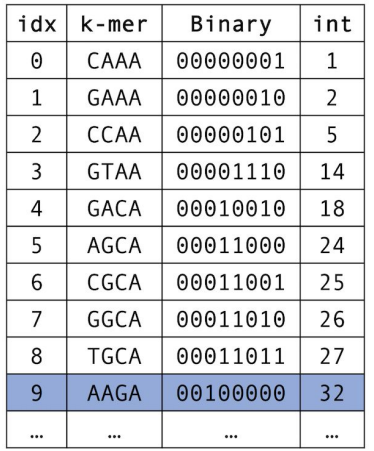

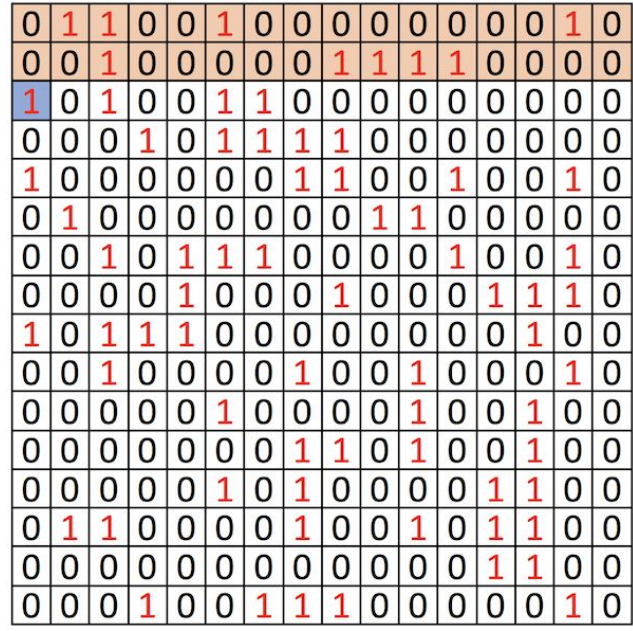

- 1. Serialize k-mer query: AAGA -> 00100000
- 2. Convert serialized k-mer to int: 00100000 -> 32

#### Children Vertex Array

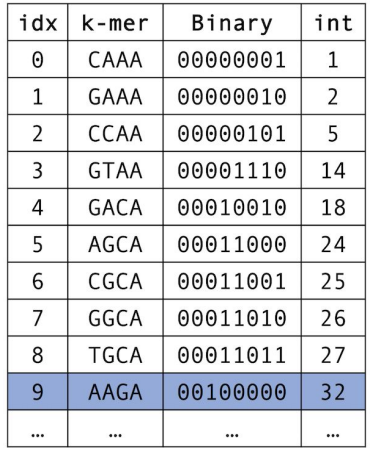

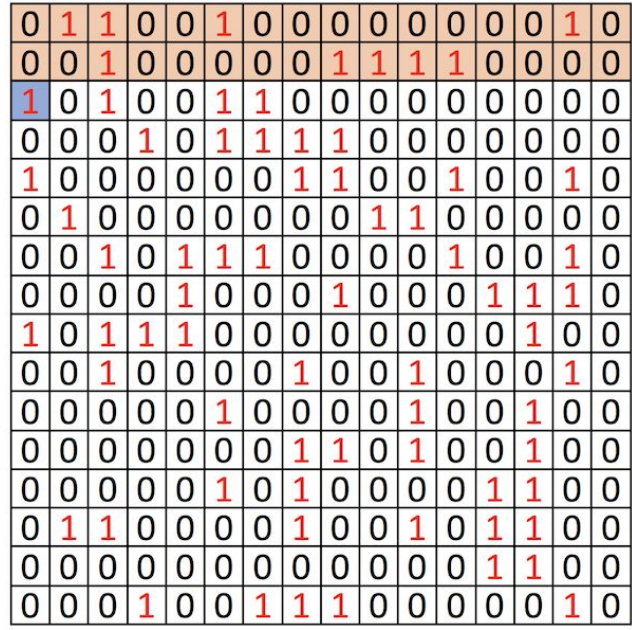

- 1. Serialize k-mer query: AAGA -> 00100000
- 2. Convert serialized k-mer to int: 00100000 -> 32
- 3. Check presence array if pos 32 bit is set Presence Array

#### Children Vertex Array

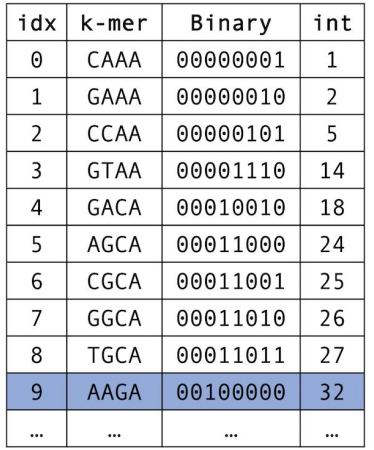

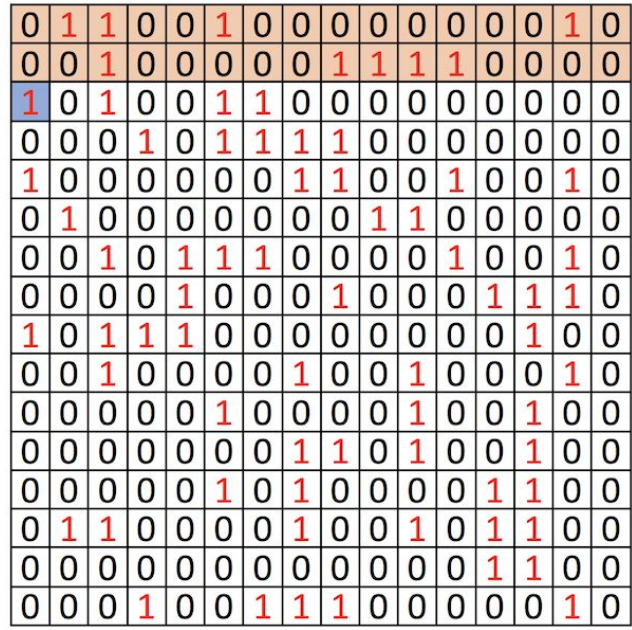

- 1. Serialize k-mer query: AAGA -> 00100000
- 2. Convert serialized k-mer to int: 00100000 -> 32
- 3. Check presence array if pos 32 bit is set
- 4. Bitshift array

#### Children Vertex Array

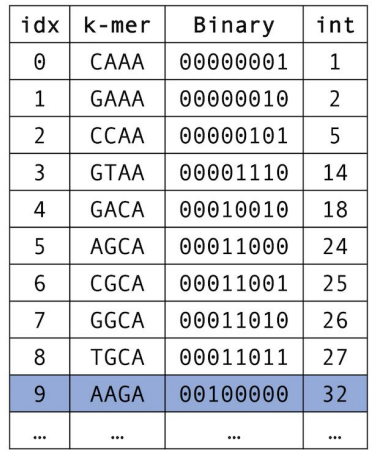

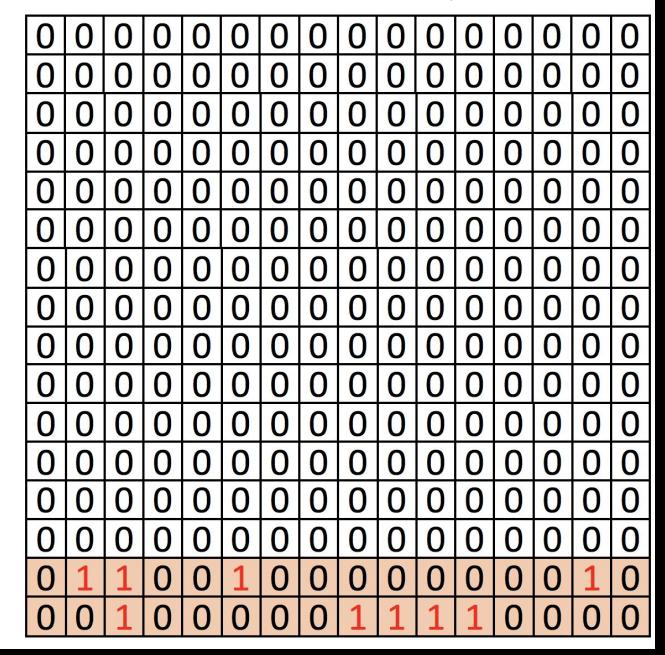

- 1. Serialize k-mer query: AAGA -> 00100000
- 2. Convert serialized k-mer to int: 00100000 -> 32
- 3. Check presence array if pos 32 bit is set
- 4. Bitshift array
- 5. Popcount of array: 9

#### Children Vertex Array

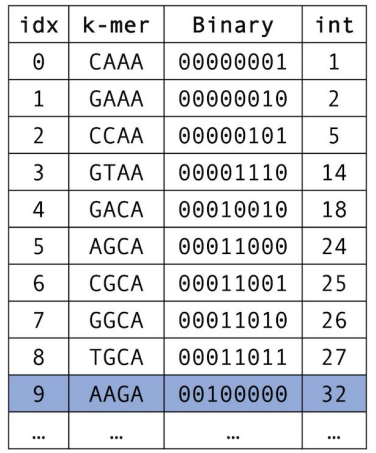

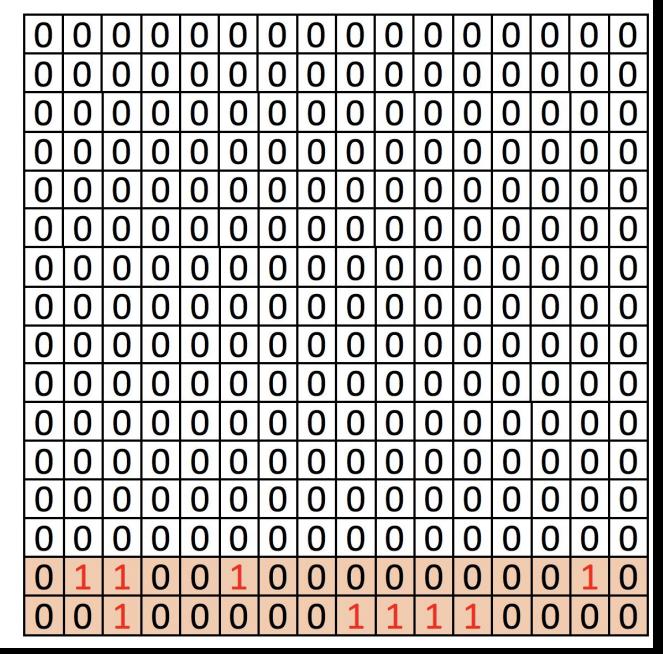

- 1. Serialize k-mer query: AAGA -> 00100000
- 2. Convert serialized k-mer to int: 00100000 -> 32
- 3. Check presence array if pos 32 bit is set
- 4. Bitshift array
- 5. Popcount of array: 9
- 6. Retrieve item at index 9 in children vertex array

#### Children Vertex Array

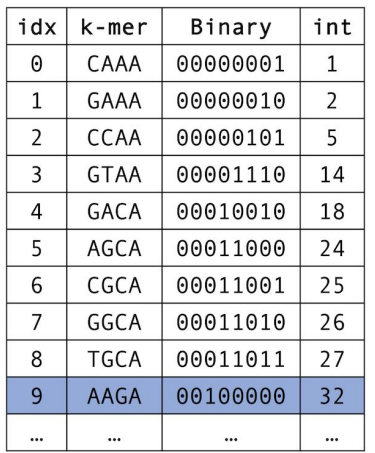

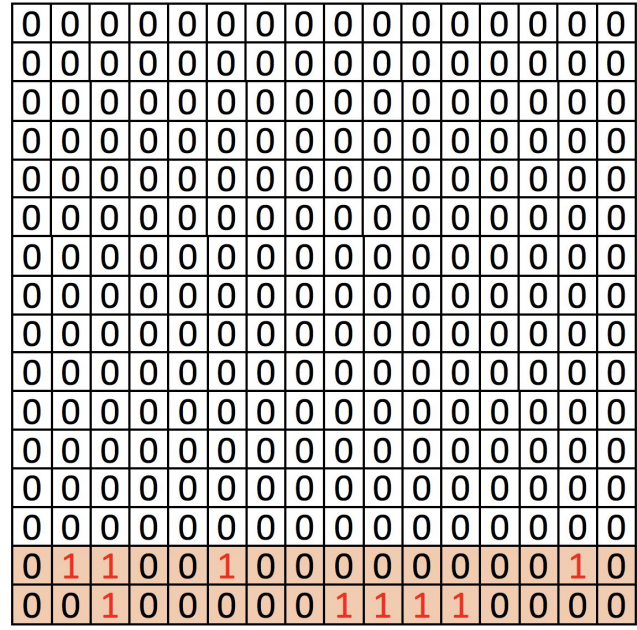

### What - Performance Comparison

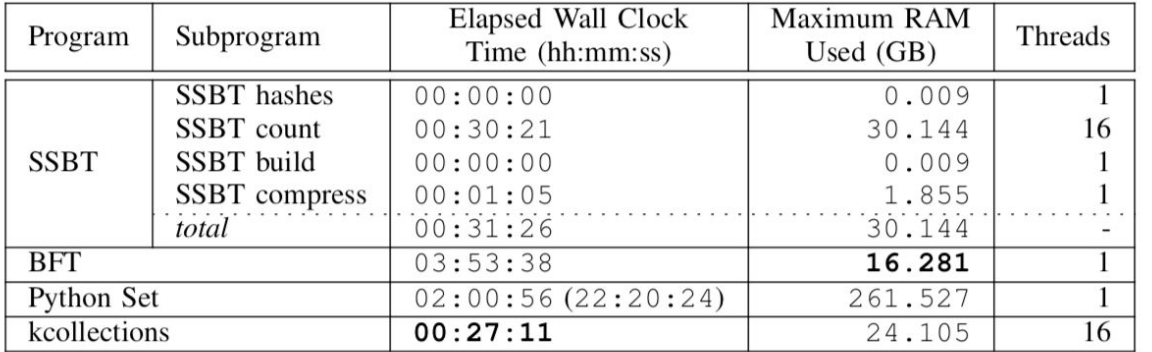

TABLE I: Time and memory usage for indexing the human genome. The BFT requires k-mer generation in a pre-process step, we use jellyfish and include those results. Both the build time and overall running time are provided for the Python set due to the large disparity between them.

HICOMB2020

### What - Performance Comparison

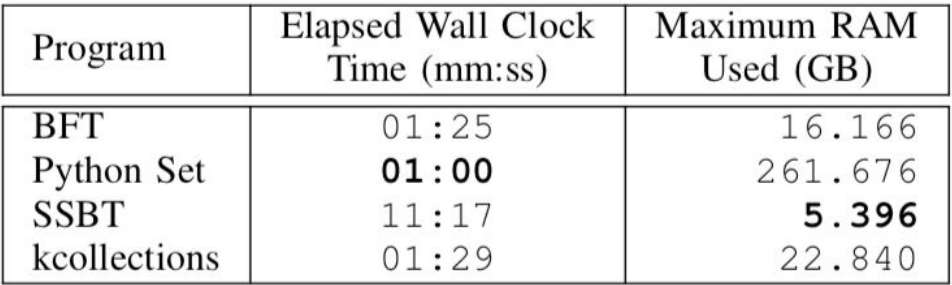

TABLE II: Time and memory usage for 20M queries against the human reference genome. 10M k-mers that exist and 10M that do not exist in the index.

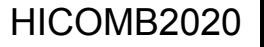

### Acknowledgements

- Dr. Mark J. Clement
- Cole A. Lyman
- BYU Computational Sciences Laboratory

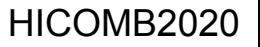